mentati». Chiaramente se venisse a mancare il supporto alimentare detto decremento sarebbe di gran lunga maggiore.

Come avvengono le scoperte? Anche in questo caso entra in gioco la probabilità. Per verificare se una scoperta deve avvenire o meno si somma il numero di installazioni attive sul totale dei nostri pianeti, per ogni tipo di ricerca, e si esegue una «estrazione» basandosi su un numero random; se questo coincide con il numero di installazioni a nostra disposizione o è comunque inferiore, avviene una scoperta. Il range di escursione di tal numero è da stabilire e ciò verrà fatto dopo la programmazione delle routine. Anche le condizioni iniziali dovranno essere stabilite a routine ultimate, al fine di regolare a puntino la giocabilità; è infatti abbastanza inutile farlo ora se non sappiamo quale sarà l'effetto reale che esse avranno sul gioco. Stabilite queste ultime specifiche la struttura del gioco è praticamente completa, ma non è da escludere la presenza di altri piccoli buchi, che tuttavia verranno, nel caso, eliminati da chi si occuperà della programmazione. A tal proposito bisogna ammettere che una partecipazione, in tal senso, da parte dei lettori è molto difficile da ottenersi e probabilmente questo compito spetterà integralmente al sottoscritto; se non siete d'accordo fatevi avanti. Restano ancora irrisolti i seguenti 2 punti:

- Presentazione
- Colonna sonora

e anche questo è compito di voi lettori. Pensate a una qualunque introduzione che possa far colpo sul «potenziale» giocatore e mandatemi uno schema teorico; ricordatevi tuttavia che stiamo lavorando su un C 64!

Per la parte sonora mi servono dei bravi musicisti; se siete bravi anche con il linguaggio macchina cercate di inviarmi una routine funzionante in IRQ, altrimenti mandatemi una musicassetta, o, al limite, aspettate che l'editor presentato nella scuola di videogame in questa puntata sia pronto.

## *Inventate una storia valida e...*

Il Megagame ha bisogno di una storia, una storia che racconti ciò che ha provocato lo «stato attuale delle cose». Tra i nostri lettori ci saranno senz'altro degli ottimi «scrittori di fantascienza» in grado di risolvere il problema. Proprio per questo motivo vi invito ad inviarmi la vostra storia. La migliore tra quelle che giungeranno in redazione sarà inserita nella presentazione del game e pubblicata su MC.

... Anche voi potrete vantarvi di aver partecipato alla realizzazione del Megagame.

# **Scuola di videogame**

Secondo e ultimo appuntamento con la routine di gestione-movimento del nostro Psicoman e primo appuntamento con un programma per la creazione di routine musicali, fatte su misura per essere inserite nei vostri game. Ma concludiamo il discorso della puntata precedente. La routine di caduta è molto simile a quella di salto eccetto il fatto che l'accelerazione questa volta è concorde al verso del giocatore. La tabella accelerazione ha il suo puntatore posizionato sul minimo valore, che poi sarebbe lo zero; il puntatore viene spostato fino alla max velocità e, da quel momento in poi, continua con tale velocità fino a quando non incontra uno dei famosi «caratteri solidi» e resetta il modo caduta. La «caduta effettiva» (quella che abbiamo visto era una «ricaduta») avviene quando, in seguito ad uno spostamento in orizzontale, il giocatore non è più vincolato da un carattere solido. Contrariamente a quello che accade in caso di «ricaduta», il puntatore alla tabella delle velocità potrebbe anche non essere posizionato al minimo valore, quindi se siamo in condizioni di attivare una «caduta effettiva» dobbiamo resettarlo. Resta da considerare l'ipotesi di joy rivolto verso il basso. Tale azione ha effetto solo se siamo poggiati sul solito carattere solido e comporta l'abbassamento del nostro personaggio. La routine che esegue il controllo deve solo impostare il giusto frame di animazione, ed è proprio di animazione che parleremo ora. Innanzi tutto esiste un flag che ci dice se il giocatore è rivolto verso destra o verso sinistra. Tale flag viene aggiornato con lo spostamento del joy e ci servirà per impostare i giusti frame. Veniamo quindi ai frame, che sono fissi in caso di salto di caduta o di abbassamento, e devono variare con una certa velocità e in una certa quantità in caso di «camminata»; Psicoman possiede, per tale animazione, 4 frame per direzione. Quando la ragazza è ferma c'è una piccola finezza: con la paura di essere attaccata da un momento all'altro continua a voltare la testa a destra e a sinistra! È un piccolo accorgimento che si ottiene semplicemente variando lo sprite superiore (vi ricordo che è formata da due sprite sovrapposti) ogni tot cicli di raster. Se siamo in salto o in caduta o fermi o abbassati si settano gli

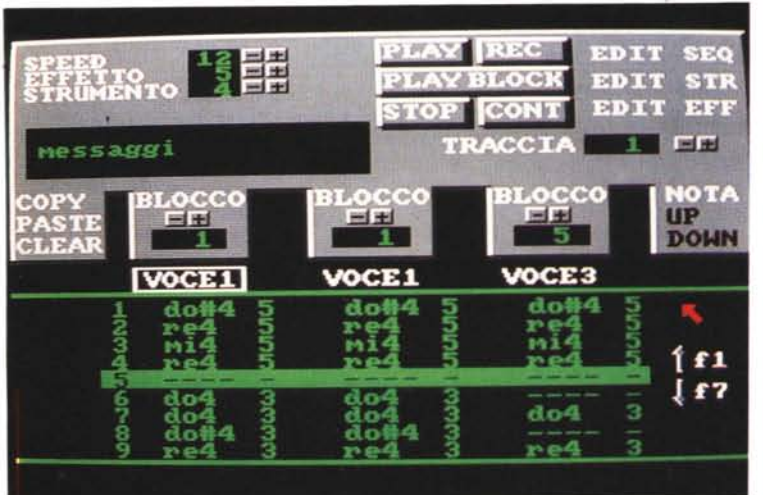

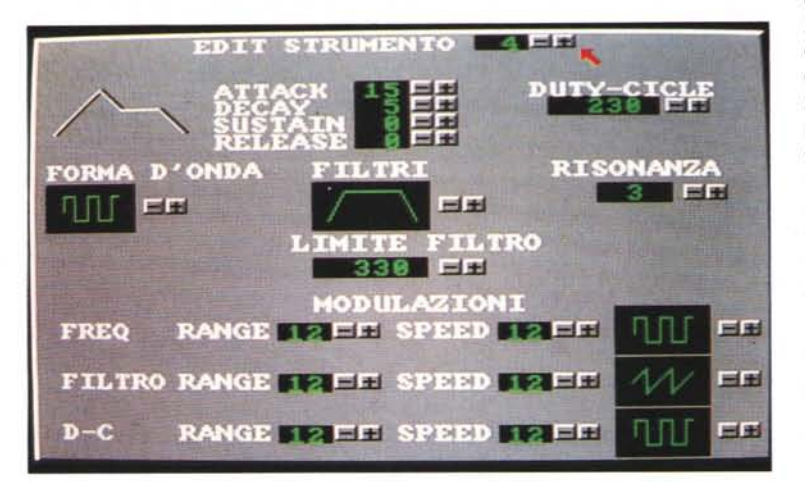

sprite opportuni aiutandosi con il valore contenuto nel flag «direzione». Resta da esaminare come funziona la routine di sparo. Un flag ci dice se un «colpo» è già attivo oppure se è possibile spararne uno nuovo. Se si verifica quest'ultima condizione ed il tasto fire è premuto il flag viene alterato e le coordinate dello sprite di sparo vengono fatte coincidere con quelle dello sprite superiore della ragazza. Viene inoltre impostata la direzione di movimento. D'ora in poi ad ogni ciclo raster la coox dello sprite di sparo verrà alterata, fino all'esaurimento della «gittata» o fino al rilevamento della collisione con uno dei nemici. A tal punto lo sparo sarà nuovamente disponibile. Parliamo ora di musica...

AI fine di inserire, nei propri videogiochi, sostegni musicali di notevole o comunque buona fattura, è necessario realizzare routine funzionanti in IRQ, che gestiscano il SID nel migliore dei modi. Una routine di questo tipo non è di difficile realizzazione, ma riuscire ad

essere creativi senza il supporto di un editor valido è impresa quanto meno ardua oltre che noiosa. Quello che esamineremo in questa e nelle prossime puntate è appunto un editor, che ci permette di scatenare la nostra fantasia musicale senza dover badare troppo a problemi di carattere tecnico. Il prodotto finale sarà una routine, per l'appunto funzionante in IRQ, inseribile in qualunque listato. Il programma si basa su un concetto molto semplice; creare del «blocchi» di note che, messi nella giusta sequenza, diano origine al nostro brano. Ogni blocco è composto da 64 spazi. In uno spazio può esserci una nota oppure una pausa. Per inserire le note, nel blocco selezionato, occorre «premere» il tasto REC (vedi foto 1). «puntando» il cursore (freccia rossa) controllato dal joy e pigiando il tasto «fire». A questo punto la tastiera del C 64 si trasforma in, una tastiera musicale ed è possibile suonare ed inserire le giuste pause saltando spazi. Se invece

vogliamo utilizzare l'editor come se si trattasse di un registratore a nastro, basterà impostare anche il tasto play; in tal modo saremo in grado di suonare «dal vivo», mentre il blocco «scorre» a velocità costante sullo schermo, spazio dopo spazio. Una «traccia» è l'insieme di tre blocchi, ciascuno appartenente a una voce del SID. I blocchi (max 255) possono essere utilizzati in più tracce e in più voci. La voce selezionata sarà quella che verrà «incisa» dalla registrazione. Ci sono anche opzioni per copiare blocchi o per cancellarli, quindi per «spostare» di una nota, verso i toni acuti o i toni bassi (up/down). un blocco. Non mancano funzioni come l'INSERT o il DELETE, utili al fine di correggere eventuali errori e indispensabili al fine di non riscrivere completamente un blocco solo perché una nota è andata fuori ritmo. I tasti funzione (indicati nella foto) ci permettono di muoverei nel blocco e quindi, tra l'altro, di iniziare la registrazione in qualunque punto. In caso di rec-play una eventuale incisione precedente produce un «accompagnamento» (molto utile). C'è anche la possibilità di selezionare lo strumento, o l'«effetto» con il quale la nota sarà suonata. Un secondo pannello ci permette di creare i nostri strumenti; oltre ai normali ADSR e filtri vari è possibile impostare delle modulazioni, associate alla frequenza, al taglio dei filtri o anche al duty-cicle, ma di questo e delle restanti possibilità parleremo nella prossima puntata, quando il programma sarà, probabilmente, già disponibile ai lettori.

# **Megaposta**

*Caro Marco Pesce, ti scrivo con questa stampante «manuale» in quanto quella meccanica ci ha momentaneamente lasciato. Ancora complImenti per il Mega, ho visto le foto sul numero 82,. Gon credevo ai miei digitaliz... ehm al miei occhi!! Ma in 64K c'entrano davvero? (spero di sì}.* Ma *sono qui per parlare d'altro, l'introvabile ADC-0802 io l'ho trovato sotto casa, però costa più di*  $32.000$  lire, ho *quindi* utilizzato *l'ADC-0803* e *devo dire che funziona a dovere, anche* i *piedini coincidono* <sup>e</sup> *digitalizza che è un piacere! ... Per chi volesse conoscere il prezzo dell'803 rispondo che non ricordo,* mi *sembra sulle 76.000* o *giù di lì. Qua da Firenze è tutto, salutoni* e *a presto.*

*Gianni Gregoroni - Firenze*

••

#### **TELETEX IL PiÙ GRANDE MAGAZZINO IN ITALIA DI ITALIAsRL PRODOTTI PER L'INFORMATICA**

Via Emilia, 51 - 40011 Anzola Emilia (80) Fax. (051) 73 39 00 - Tel. 734485 - Partita I.V.A. 02082700374

### **Che siate a SEDILO o a CORTINA, a NAPOLI o a TORINO ....**

un nostro tecnico verra a consegnare, installare e collaudare presso di voi il **più affidabile it 386** oggi esistente sul<br>Mercato.

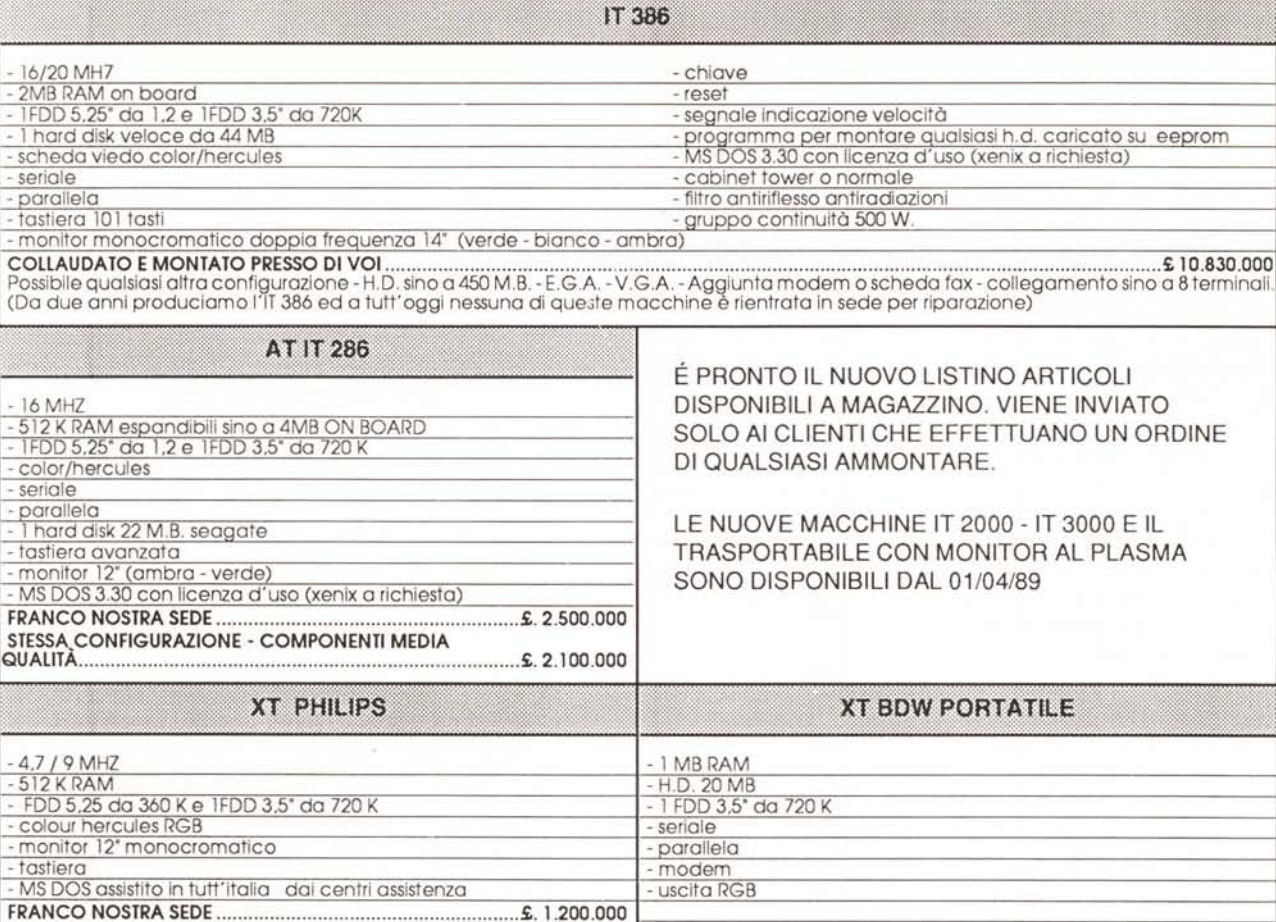

KIT HARD DISK 20 MB+CONTROLLER+CAVI PER XT COMPRESO MONTAGGIO ~. 515.000 FRANCO NOSTRA SEDE 2:. 3.150.000

SEMPRE DISPONIBILI A MAGAZZINO: - 200 tipi di schede per PC - Espansioni di memoria - Hard disk : - Seagate - Nec - Hitachi - Fujitsu - STAMPANTI: - Epson - Fujitsu - Panasonic - Honeywel- C.T.!. - 20 TIPI DI MONITOR

- TERMINALI, PLOTTERS, SCANNERS - LASER - SISTEMA GRAFICO CON RIS. 1660X1200 - SCHEDE INDUSTRIALI

#### **PORTATILI E TRASPORTABILl286 E** 386 **A RICHIESTA**

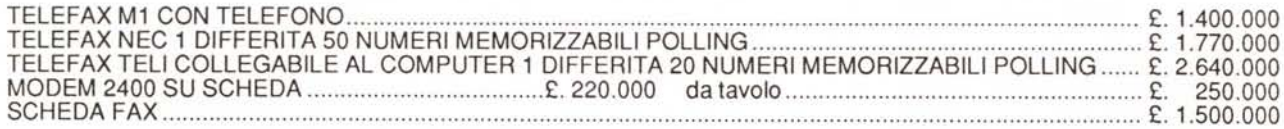

#### DISTRIBUIAMO AI RIPARATORI TUTTI I PEZZI STACCATI PER PC. OFFICINA DI ASSEMBLAGGIO E COLLAUDO. ASSISTENZA TECNICA INTERNA ED ESTERNA. STUDIO. PROGETTAZIONE E PRODUZIONE DI SCHEDE PER APPLICAZIONI PARTICOLARI. PORTATILI BONDWEL e TOSHIBA SEMPRE PRONTI A MAGAZZINO.

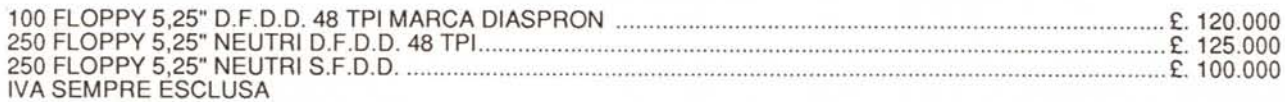

DIVISIONE PRODOTTI DI CONSUMO: 10.000 articoli di consumo per il C.E.D. e l'ufficio dal dischetto all'archivio.

CERCASI CONCESSIONARI PROVINCIALI IN ESCLUSIVA. CAPITALE INIZIALE NECESSARIO £. 50.000.000.